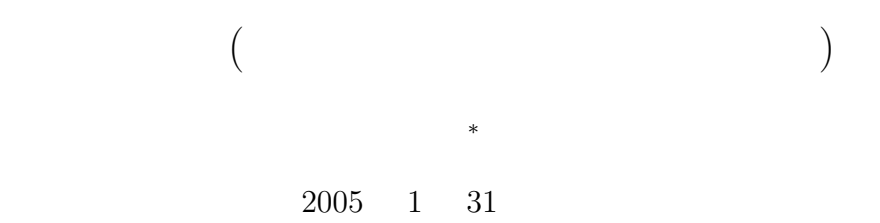

## **1 1**

 $1.1$ 

COMET II

# $1.1.1$

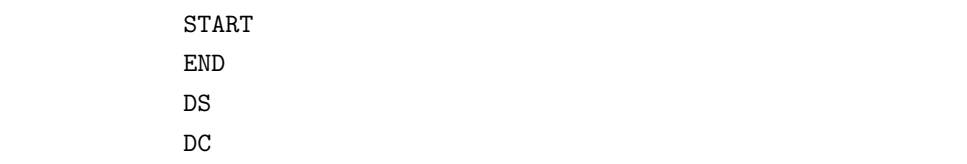

## $1.1.2$

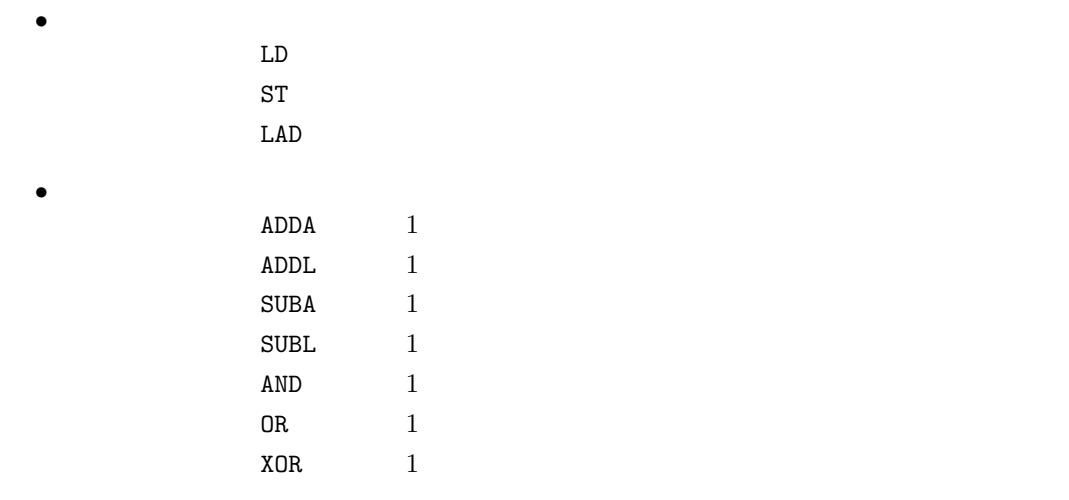

*∗*国立秋田工業高等専門学校 電気工学科

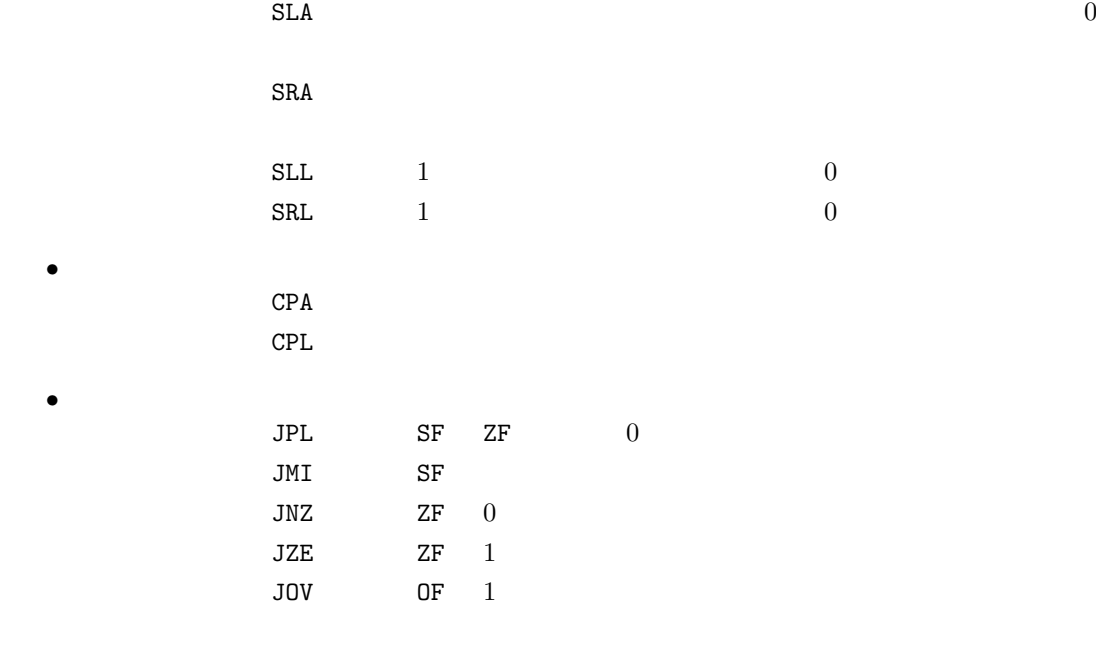

エントリング JUMP はんたい しょうしょう リンクスにん しょうしょう コントリック しょうしょう しょうしょう しょうしょう しょうしょう しょうしょう しょうしょう しょうしょう しょうしょく しょうしょく しょくしゅう

 $1.2$ 

*•* シフト

 $[1]$  p.76 p.82

#### $1.2.1$

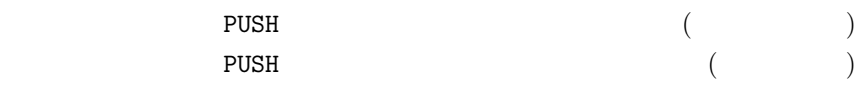

#### $1.2.2$

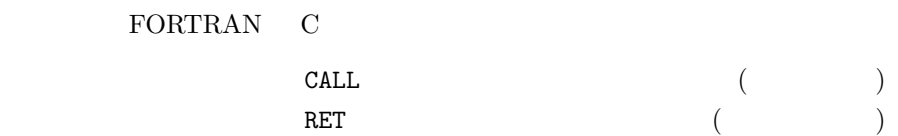

2

#### $1.2.3$

SVC OS  $NOP$ **2**  $\overline{\phantom{a}}$  $2.1$  $(\mathrm{stack})$ 1. (  $\qquad \qquad$  ) (haystack);(  $\qquad \qquad$ 2. (図書館などの) 書棚の列,書架;((the s)) (図書館の)(閉架) 書庫 3. (  $\qquad$  ) (chimney stack);  $4.$  $\frac{1}{1}$ 

 $\text{LIFO}(\text{last in first out}, \textcolor{blue}{\boldsymbol{\lambda}})$ 

 $(\text{push})$   $(\text{push})$ 

push **pop**  $\begin{bmatrix} 1 & 1 & 1 \end{bmatrix}$ ,

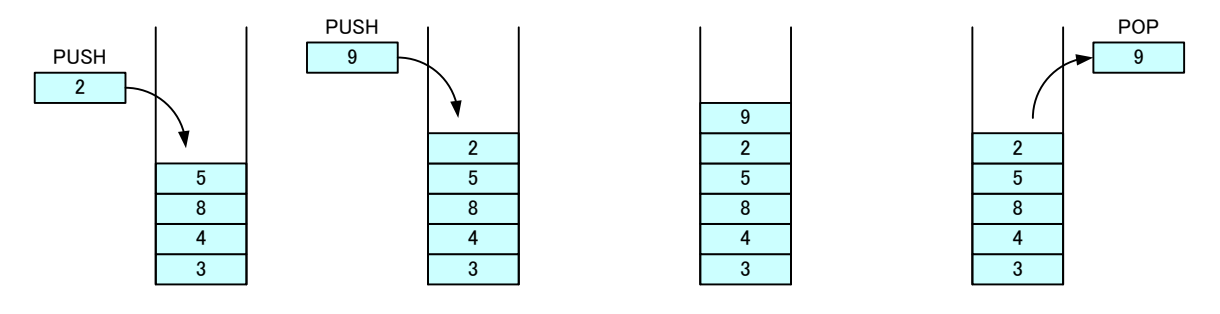

1:  $\mathbf{L}$ 

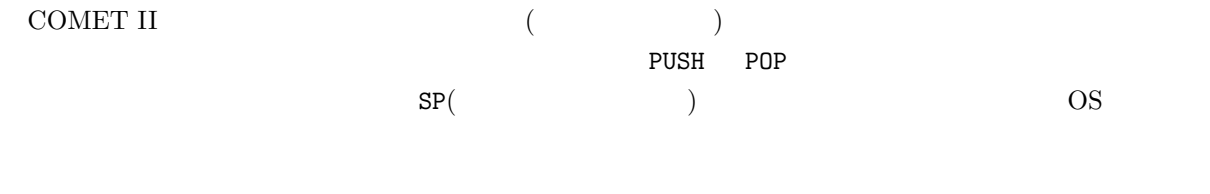

# $2.2$

 $\text{CASL II}$ 

### $2.3$

**2.3.1** (PUSH)

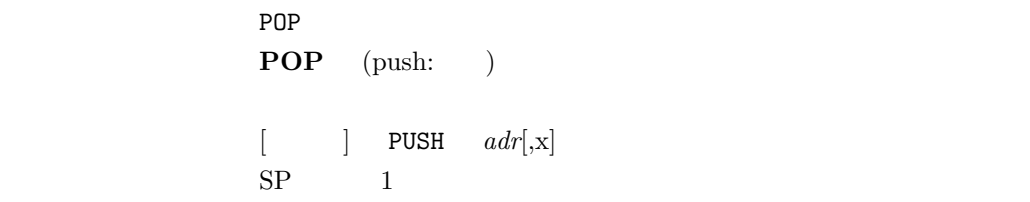

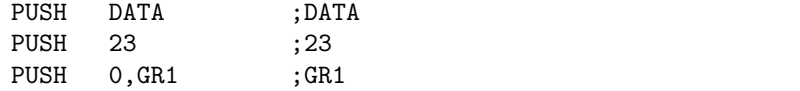

**2.3.2** (POP)

# *•* プログラムの内容が分かりやすくなる.

**3** サブルーチン関係

 $3.1$ 

• **• •**  $\mathbf{r} = \mathbf{r} \cdot \mathbf{r}$ 

- **•**  $\bullet$  7  $\bullet$  7
- 
- 
- 
- 
- 
- $3$
- $2 \quad 3$
- 
- 
- 

case ii u

5

 $SP$  1

- Windows 4
- 
- 
- PUP GR1 ; GR1
- 命令語 POP  $\begin{tabular}{ll} \bf POP & (pop: ) \end{tabular}$  $[$   $]$  POP r

 $SP$ 

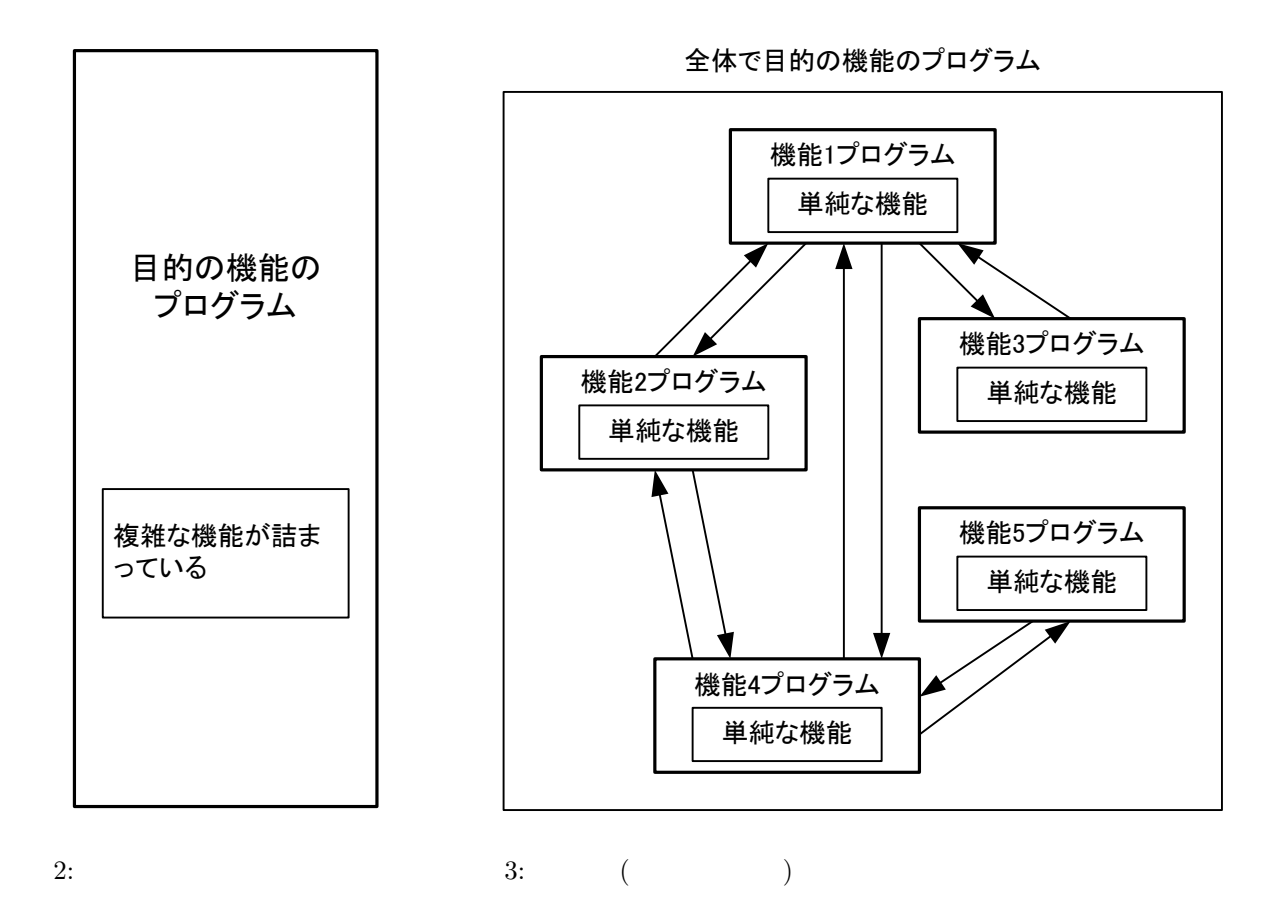

**3.2**  $\blacksquare$ 

<u>CALL スポットの売る命令 RET はんしょうがん RET はんしょうがい しんしょうがい RET はんしょうがいしょうがいしょうがい しんしょうがい しんしょうがい はんしょうがい アセンブラ</u> START  $1$  OS CALL RET

**3.2.1** (CALL)

6

 $\frac{1}{\sqrt{1-\frac{1}{2}}}$ 

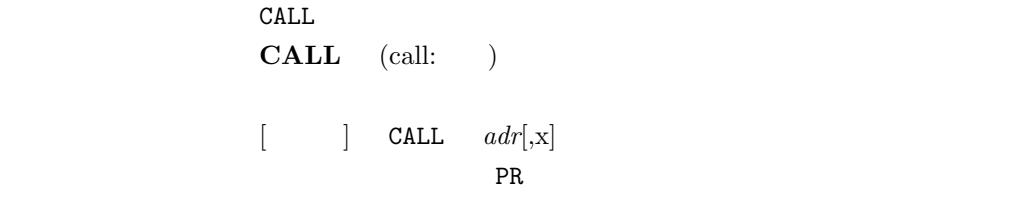

CALL KAKEZAN ; RAKEZAN

**3.2.2** リターン **(**RET**)**

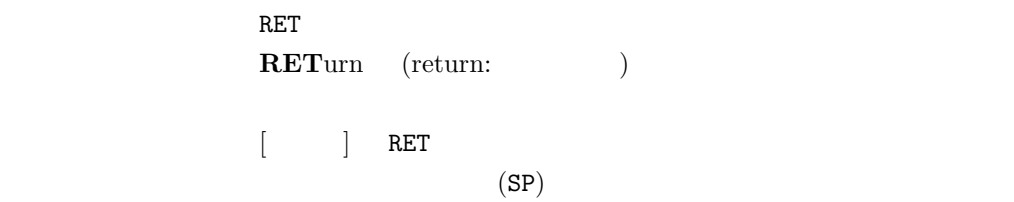

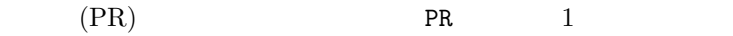

RET  $\qquad \qquad ;$ 

**4** その他の命令

**4.0.1** (SVC)

命令語 SVC **SuperVisor Call** (supervisor: ) 役割 OS の機能を呼び出す.  $\begin{bmatrix} \cdot & \cdot & \cdot \end{bmatrix}$  SVC *adr*[,x]

SVC #A000 ; A000 OS (
<sub>)</sub> OS C **4.0.2** ノーオペレーション **(**NOP**)** 命令語 NOP **No OP**eration (operatin:

 $[$   $]$  NOP  $(PR)$  1

L1 NOP ;

 $\begin{array}{lllllll} \text{[1]} & \quad & \text{,} & \quad \text{.} & \quad \text{CASL II.} & \quad \text{.} & \quad \text{.} & \quad \text{.} \end{array}$